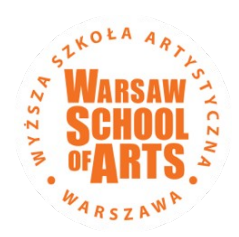

## **STANDARDY PISANIA PRAC DYPLOMOWYCH**

#### **1. W skład teoretycznej pracy dyplomowej wchodzi:**

- **strona tytułowa (**bez numeracji strony w załączeniu). **Numeracja rozpoczyna się od spisu treści**
- **spis treści** (spis treści jest częścią pracy i powinien być sformatowany tak samo jak pozostałe części, czyli wielkość i krój czcionki taki sam, nie pogrubiamy tekstu).
- **wstęp** (we wstępie należy zarysować ogólne tło realizowanego projektu, wskazać przesłanki wyboru tematu pracy, określić zagadnienia artystyczne, cel i zakres pracy, zdefiniować założenia procesów twórczych i drogi realizacji działań artystycznych, a także przedstawić ogólne informacje o zawartości poszczególnych rozdziałów pracy,
- **rozdziały pracy** powinny stanowić logiczną i zwartą tematycznie całość (mogą mieć wewnętrzne podrozdziały). Każdy rozdział powinien rozpoczynać się od nowej strony.
- **zakończenie** powinno stanowić podsumowanie przedstawionego w pracy zagadnienia artystycznego, zawierać wnioski dotyczące efektów działań twórczych i procesów artystycznych,
- **Spis literatury** powinien zawierać wszystkie wykorzystane (cytowane) w pracy publikacje: zwarte (książkowe), artykuły z czasopism, akty prawne itd. Spis literatury powinien zostać sporządzony w porządku alfabetycznym według przyjętych standardów, być numerowany: *przykład:*

#### **LITERATURA** *przykład*

- 1. Pijoan J., Sztuka gotycka we Francji, Sztuka gotycka w Hiszpanii, Architektura gotycka we Włoszech, w: *Sztuka świata*, praca zbiorowa pod redakcją I. Kumińskiej, Warszawa 1992.
- 2. Porębski M., *Kubizm*, Warszawa: Wydawnictwa Artystyczne i Filmowe, Warszawa 1986
- 3. Stopczyk S., *Koloryzm*, Krajowa Agencja Wydawnicza, Warszawa 1987.
- 4. Stopczyk S., *Realizm*, Krajowa Agencja Wydawnicza, Warszawa 1987.

#### **strony internetowe***: przykład:*

- **1.** Centrum Humanistyki Cyfrowej, Zawadzki A., *Pierwsze: nie będziesz podglądał Boga swego, Gombrowicza* (14.11.2018)  *http://rcin.org.pl/Content/55875/WA248\_70602\_P-I-2524\_zawadzki-pierwsze.pdf*
- **spis ilustracji**, (na oddzielnej stronie) *przykład*: [Il. 1. 1. D. Jones w zespole The Kon – rads. Rok 1963.](../../karol/Desktop/Licencjat%20Karolina%20Olczyk.docx#__RefHeading___Toc532818323)  [Il.1.2 Pablo Picasso,](../../karol/Desktop/Licencjat%20Karolina%20Olczyk.docx#__RefHeading___Toc532818323) *Ma Jolie* (1911-1912)
- **wykaz tabel**,
- **wykaz załączników,**
- **oświadczenie studenta o samodzielności przygotowania pracy (w załączeniu).**
	- **2. Zasady edycji**
- **1.** czcionka **Times New Roman**.
- **2. Tekst podstawowy** czcionka 12 pkt., wyjustowany, odstępy między wierszami 1,5 wiersza, akapit (wcięcie pierwszego wiersza) 1,25 cm. Należy narzucić dzielenie wyrazów w tekście.
- **3. Marginesy**: góra 3 cm, dół 2 cm, lewy 3 cm, prawy 2 cm. Nagłówek i stopka 1,25 cm.
- **4. Spis treści** z podaniem numerów stron należy umieścić po stronie tytułowej.
- **5.** Pozycje w spisie treści czcionka 12 pkt., wyjustowany, odstęp między wierszami 1,5 linii, odległości przed i po akapicie 3 pkt. **Numer strony podany przy prawym marginesie.**
- **6.** Ilustracje, rysunki i tabele umieszczone w tekście nie mogą wykraczać poza określone marginesami wymiary stron. Muszą być czytelne i przejrzyste.
- **7.** Każdy obiekt typu ilustracja, rysunek, tabela musi mieć podane źródło.
- **8.** Numeracja stron w prawym dolnym rogu czcionka 12 pkt.
- **9. Tytuły ilustracji** należy umieszczać pod ilustracją.
- 10. Podpisy ilustracji należy poprzedzić skrótem "Il." z numerem podającym rozdział i numer kolejny ilustracji w rozdziale (np. Il. 2.3. – rozdział 2 rysunek 3 w tym rozdziale) i wyśrodkować lub wyrównać do lewego brzegu ilustracji. Źródło ilustracji należy podać pod podpisem ilustracji poprzedzając je słowem "Źródło". Jeżeli podpis pod ilustracją nie mieści się w jednej linii, druga linia tekstu musi mieć wcięcie tak, aby tekst zaczynał się dokładnie w miejscu zaczynania się tekstu w pierwszej linii. Podpis pod ilustracją - czcionka 12 pkt., wyśrodkowany lub wyrównany do lewego brzegu ilustracji, odstęp między wierszami pojedynczy, odstęp po akapicie 6 pkt. *Źródło* - czcionka 11 pkt., wyśrodkowany tak jak ilustracja, rysunek lub tabela, kursywa, odstęp między wierszami pojedynczy, odstęp przed i po akapicie 6 pkt.

*Przykład:*

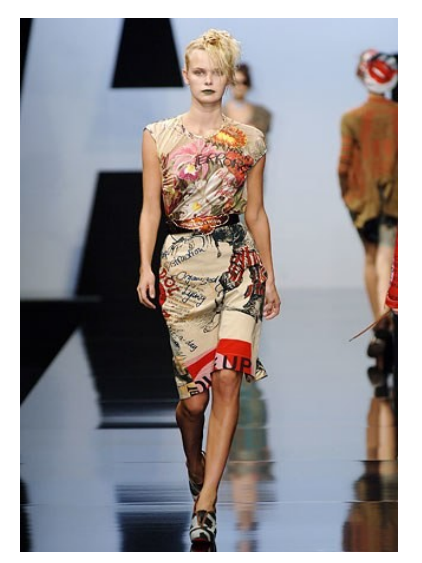

Il.2.9 Model: Dewi Driegen, Andreas Kronthaler dla Vivienne Westwood, wiosna 2006r. *Źródło:https://www.vogue.com/fashion-shows/spring-2006-ready-to-wear/andreas-kronthaler-forvivienne-westwood/slideshow/collection#4*

**11. Tytuł tabeli**- czcionka 12 pkt., wyrównany do lewego brzegu tabeli, odstęp między wierszami pojedynczy, odstęp po akapicie 6 pkt. ; należy poprzedzić słowem Tabela z numerem określonym tak jak dla ilustracji. Tytuł należy umieszczać nad tabelą. Źródło tabeli należy podać pod tabelą poprzedzając je słowem "Źródło". Jeżeli tytuł tabeli nie mieści się w jednej linii, druga linia tekstu musi mieć wcięcie tak, aby tekst zaczynał się dokładnie w miejscu zaczynania się tekstu w pierwszej linii. Tytuł tabeli - czcionka 12 pkt., wyrównany

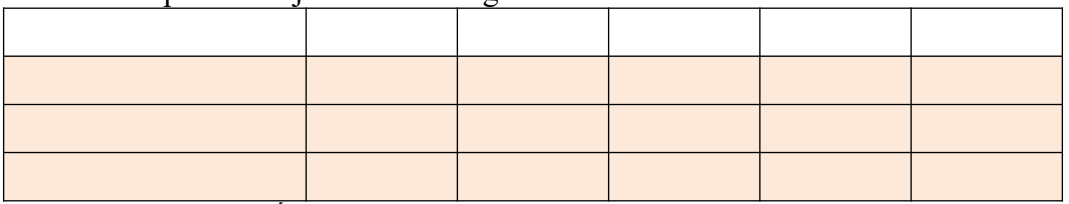

## Tabela 4.7. Tytuł tabeli, który nie mieści się w jednej linii tekstu, ponieważ jest bardzo długi

*Źródło: opracowanie własne na podstawie ...* 

- **12.** W przypadku opracowania rysunku lub tabeli przez studenta należy podać jako źródło *opracowanie własne lub opracowanie własne na podstawie* ...
- **13. Tytuł rozdziału 1 poziom**  czcionka 16 pkt., wyrównanie do lewej, pogrubiony, odstęp przed i po akapicie 12 pkt. Numeracja pierwszego poziomu rozdziałów 1., 2., 3., ...
- **14. Tytuł podrozdziału 2 poziom** czcionka 14 pkt., wyrównanie do lewej, pogrubiony, odstęp przed i po akapicie 12 pkt. Numeracja 2 poziomu podrozdziałów 2.1., 2.2., 2.3. .....
- **15. Tytuł podrozdziału 3 poziom** czcionka 12 pkt., wyrównanie do lewej, pogrubiony, odstęp przed i po akapicie 12 pkt. Numeracja podrozdziałów 3 poziomu 2.1.1., 2.1.2., 2.1.3., ......
- **16.** Wypunktowania lub numerowanie muszą w całej pracy mieć jeden rodzaj dla danego poziomu np.
	- Produkt XXX (pierwszy poziom wypunktowania)
	- Produkt YYY
- Rodzaj A (drugi poziom wypunktowania)
- Rodzaj B
- **17.** Pozycje w wypunktowaniu lub numerowaniu czcionka 12 pkt., tekst wyjustowany, odstępy między wierszami 1,5 wiersza.
- **18.** Pozycje w spisie literatury czcionka 12 pkt., wyjustowany, odstęp między wierszami pojedynczy.
- **19.** Pozycje w spisach ilustracji, rysunków, tabel, załączników czcionka 12 pkt., tekst wyjustowany, odstęp między wierszami pojedynczy.
- **20.** Dla spisu ilustracji, rysunków, tabel należy zastosować zasady tworzenia jak przy spisach treści. Numer strony podany przy prawym marginesie. Między tekstem, a numerem strony znaki wiodące kropki.
- **21.** W tekście nie mogą występować puste miejsca.
- **22.** Główne rozdziały (pierwszy poziom) muszą zaczynać się od nowej strony.
- **23.** Załączniki muszą być numerowane.
- **24.** Nie stawiamy kropek na końcach tytułów rozdziałów i podrozdziałów.

## **3. Przypisy**

Przypisy należy umieścić na dole strony z numeracją ciągłą dla całej pracy. Wielkość czcionki przypisu 10 pkt.

#### **Zalecana jest następująca forma redakcyjna przypisów:**

 w przypadku publikacji zwartej (książkowej) przypis powinien uwzględniać: nazwisko i skrót imienia autora(ów), *tytuł*, nazwę wydawnictwa, miejsce i rok wydania, stronę:

<sup>1</sup> Stopczyk S., *Koloryzm*, Krajowa Agencja Wydawnicza, Warszawa 1987, s. 20.

 w przypadku, gdy pracę napisało wielu autorów (np. encyklopedie, słowniki itp.), wówczas w przypisie nie odnotowujemy żadnego autora pisząc:

2 Nowa Encyklopedia Powszechna, Wydawnictwo Naukowe PWN, t. 4, Warszawa 1997, s. 807.

- w przypadku pracy zbiorowej napisanej pod redakcją jednego autora przypis należy zredagować w następujący sposób:
	- <sup>3</sup>Porębski M. (red.), *Kubizm*, Wydawnictwa Artystyczne i Filmowe, Warszawa 1986, s. 34.

<sup>4</sup>Pijoan J., Sztuka gotycka we Francji, Sztuka gotycka w Hiszpanii, Architektura gotycka we Włoszech, w: *Sztuka świata*, praca zbiorowa pod redakcją I. Kumińskiej, Warszawa 1992, s. 31.

 w przypadku publikacji zamieszczonych w czasopismach przypis powinien być zredagowany w sposób następujący:

5 Jarugowa A., *Zrównoważona karta dokonań w systemie zarządzania strategicznego*, Controlling i Rachunkowość Zarządcza w Firmie, nr l/2000, s. 9.

 źródła internetowe powinny zawierać pełną nazwę instytucji powoływanej strony, adres internetowy oraz datę korzystania ze strony, np.:

6 Żwirek K. i Muchomorek A., Malarstwo, *Jak stawiać pierwsze kreski*, G.P. (1995),<http://eccr.uts/zwirek.html>, (16.02.2009).

<sup>7</sup>Kowalski Z., Rachunkowość w Polsce, Fundacja Rozwoju Rachunkowości w Polsce, http://www.frr.pl/..., (15.02.2003).

Forma redakcyjna przypisów uwzględniająca skrócenia i skróty dotyczy już raz powołanych w pełnym brzmieniu publikacji. Skrócenia powinny wyglądać następująco:

<sup>8</sup>Sznajder A., *Sztuka promocji*, s. 63.

## **Skróty zaś, zarówno w polskim jak i w łacińskim wydaniu podlegają następującym zasadom:**

 formę jak wyżej (j.w.) stosujemy, gdy zachodzi potrzeba identycznego zacytowania tej samej pracy w bezpośrednio następnym przypisie, np.:

 $\mathrm{^9 j.w.}$ 

 formę tamże (lub ibidem) stosujemy wyłącznie wtedy, gdy - jak poprzednio - zachodzi potrzeba identycznego zacytowania tej samej pracy w bezpośrednio następnym przypisie, ale ze wskazaniem innego niż poprzednio jej miejsca, np.:

<sup>10</sup>Stopczyk S., *Koloryzm*, s. 60.

**<sup>11</sup>**Tamże, s. 2. lub Ibidem, s. 2.

 przywoływana po raz kolejny, ale nie w bezpośredniej kolejności praca powinna być odnotowana w przypisie za pomocą skrótu op. cit., co oznacza łacińskie opero citato (w cytowanym dziele) lub opus citatum (dzieło cytowane) następująco:

<sup>12</sup> Porębski M., op. cit., s. 37.

 chyba, że ta sama osoba jest autorem kilku cytowanych publikacji, wówczas konieczna jest identyfikacja właściwego opracowania, zazwyczaj poprzez podanie pierwszych wyrazów cytowanego dzieła, np.:

<sup>13</sup> Stopczyk S., *Realizm…*...op. cit., s. 63.

stosowane w przypisach skróty zob. czy por. oznaczają odpowiednio:

**zobacz (zob.)** wskazuje na bezpośrednie odniesienie do publikacji czy poglądów,

**porównaj (por.)** wskazuje na inne niż autora pracy poglądy czy podejście do opisywanego problemu,

Załączniki:

1. Strona tytułowa

2. Oświadczenie studenta o samodzielności przygotowania pracy

# **Wyższa Szkoła Artystyczna w Warszawie [***Times New Roman 13 czcionka]*

#### **KIERUNEK: Malarstwo**

*[Times New Roman 12 czcionka]* **SPECJALNOŚĆ: Obraz multimedialny** *(wg wyboru specjalności) [Times New Roman 12 czcionka]*

> Jan Kowalski album nr: 201 *(imię i nazwisko, numer albumu) [Times New Roman 12 czcionka]*

# **TEMAT DYPLOMOWEJ PRACY PRAKTYCZNEJ**

………………………………………………………………………………………………………………………. *[Times New Roman 13 czcionka]* 

## **TEMAT DYPLOMOWEJ PRACY TEORETYCZNEJ**

………………………………………………………………………………………………………………………. *[Times New Roman 13 czcionka]* 

> Praca dyplomowa teoretyczna napisana w Wyższej Szkole Artystycznej w Warszawie pod kierunkiem promotora

> > ………………………………………

*(stopień lub tytuł naukowy, tytuł zawodowy oraz imię i nazwisko promotora) [Times New Roman 12 czcionka]*

Praca dyplomowa praktyczna zrealizowana w Wyższej Szkole Artystycznej w Warszawie pod kierunkiem promotora ………………………………………

*(stopień lub tytuł naukowy, tytuł zawodowy oraz imię i nazwisko promotora)*

*[Times New Roman 12 czcionka]*

Warszawa (2021) *[Times New Roman 12 czcionka]*

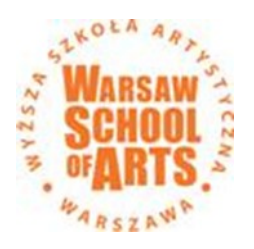

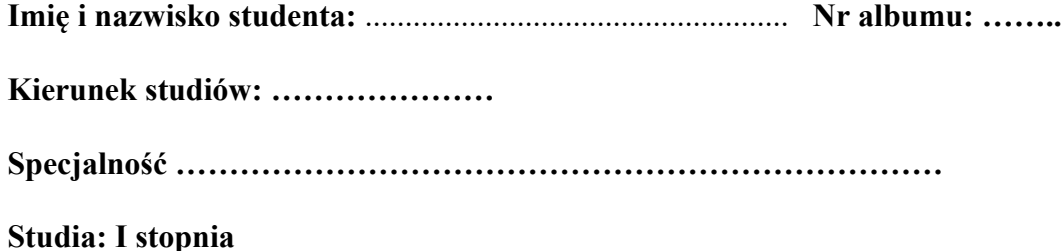

# **OŚWIADCZENIE**

**a.** Oświadczam, że przedstawiona praca dyplomowa pod tytułem: ......................………………………………………………………................................. ...................................................................……………………………………………… .…………………...........................................................................………………………

jest wynikiem mojej samodzielnej pracy.

Jednocześnie przyjmuję do wiadomości, iż gdyby niniejsze oświadczenie okazało się nieprawdziwe, decyzja o wydaniu dyplomu zostanie cofnięta.

**b.** Oświadczam, że dołączona przeze mnie praca dyplomowa na nośniku elektronicznym (CD, DVD, pendrive) jest zgodna z przedstawionym wydrukiem.

*Data i podpis studenta:* 

....................................